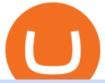

how to solve crypto fun etn crypto ravencoin miner coinbase pro plaid traders web xm global mt4 real acc

https://s3.amazonaws.com/iexplore\_web/images/assets/000/001/510/original/Festival\_du\_Voyageur-Sarah\_Br aun.jpg?1436801814|||Festival du Voyageur: A Festival for Travelers|||1191 x 816

The MT4 based XM Multiterminal allows the simultaneous management of more than 100 trading accounts from one single platform for forex, CFDs and futures. 6 Asset Classes - 16 Trading Platforms - Over 1000 Instruments.

Best Crypto Exchanges Of January 2022 Forbes Advisor

The Ravencoin blockchain requires miners to solve computational puzzles that most hardware is capable of solving. The blockchain ensures that the puzzles dont increase too fast, or that it eliminates possible miners from the process. Developing a special mining algorithm isnt new, and it encourages decentralization.

### Complete Guide - BitDegree.org Crypto Exchanges

Ravencoin (RVN) is one of the few Proof of Work coins that is focused more on the ASIC resistance. This helps protect its network from centralization and provides a fair mining solution for everyone. Anyone with a decent amount of hashrate can mine Raven. Previously weve made a guide on Ravencoin mining.

Electroneum (ETN) is a bit of a newcomer to the cryptocurrency world. Naturally, Electroneum mining topics is new as well. It was created in 2017 when the team behind it ran an initial coin offering (ICO) to raise money to pay for the projects development. Today, it is the 77 th largest digital currency.

https://www.xm.com/wp-content/uploads/2021/08/EURUSDDaily.png|||Technical~Analysis~~EURUSD~puts~some~breaks~on~sell-off~...|||1706~x~888

https://image.winudf.com/v2/image1/Y29tLnhtLmdsb2JhbC5jb3JwX3NjcmVlbl8yXzE1NDM5OTQ5NjFfMDU0/screen-2.jpg?fakeurl=1&type=.jpg|||Xm Mt5 Android|||1440 x 2560

https://cryptwerk.com/upload/companies-photo/7000/7129/chatex\_1571746340.jpg|||Chatex - reviews, contacts & Samp; details | Fast Buy / Sell ...|||1412 x 771

 $https://www.thatsucks.com/wp-content/uploads/2019/09/XM-ss2-min.jpg|||How\ To\ Trade\ Bitcoin\ On\ Xm\ Language:en: Xm\ Forex\ And\ Cfd\ ...|||1029\ x\ 804$ 

Building a Crypto Trading Bot in Python 101: Automatic .

Metatrader 4 MT4 MT4 Forex Platform MT4 Download - XM

Android MT4 Platform: Trade Forex on MT4 on your Android - XM

How to fix Invalid account/no connection error on MT4 and .

Thank you all for watching! If you enjoyed content like this, please leave a like!If you have been benefitting from the recent Crypto Explosion, tell me abou.

Step 2. Now you will be prompted to select between Login with existing account /Open a demo account. On clicking either Login with Existing Account/Open a Demo Account, a new window opens. Enter XM in the search field. Click the XM.COM-Demo icon if you have a demo account, or XM.COM-Real if you have a real account.

https://mineshop.eu/wp-content/uploads/2020/06/RX5700-performance.jpg|||26+ mh/s Raven-coin mining RX5700 | best graphic card for ...|||1920 x 1080

Videos for How+to+solve+crypto+fun

https://www.forexexplore.com/images/PrimeXBT-Review.png|||How To Trade Bitcoin On Xm Language:en / Xm Corretora The ...|||1649 x 868

How to open a Coinbase Pro account Coinbase Pro Help

Ravencoin Miner v2.5 v2.5 Optimizations to all hash functions bmw, jh, blake, groestl, keccak, skein, luffa, cubehash, echo, shavite, simd, fugue, hamsi, shabal, whirlpool, sha v2.4 Cubehash and Keccak Optimizations

Can color RVN/day line with secondary release Ravencoin Miner v2.4 (COLOR) To correctly color the RVN/day line please read color.txt

Welcome to Trader Joe's!

How to Solve Cryptoquip Puzzles Our Pastimes

A cryptocurrency exchange is an online marketplace where users buy, sell, and trade cryptocurrency. A cryptocurrency exchange works similar to an online brokerage, as users can deposit fiat .

Crypto Trading Bot in Python For Coinbase - YouTube

Technical Analysis of Stocks & Department of Stocks amp; Commodities magazine is the savvy trader #39; guide to profiting in any market. Every month, we provide serious traders with information on how to apply charting, numerical, and computer trading methods to trade stocks, bonds, mutual funds, options, forex and futures.

Webtrader

#### XM MT4 Multiterminal

2.6.2. Linux. Windows. Nvidia. Disclaimer: Results from mining calculator are estimation based on the current difficulty, block reward, and exchange rate for particular coin. Errors can occur, so your investment decision shouldn't be based on the results of this calculator. Latest update: 13 Dec 2021 15:54.

Fun With Crypto. Step 1: So, here we go. First open Excel and beginning in Cell A20 or so create the table shown. In Column A put digits 0-9 and the alphabet a-z. In . Step 2: Step 3: Step 4: Step 5:

https://cdn.stockbrokers.com/uploads/duhkkuv/XM-MT4-desktop-platform.PNG|||XM Group Review: 3 Key Findings for 2020 - ForexBrokers.com|||1366 x 768

Use your MT4/MT5 real account number and password to log in to the Members Area. MT4/MT5 ID (Real Account)

Electroneum Coin Price & Electroneum price today is \$0.00956625 with a 24-hour trading volume of \$261,596. ETN price is down -4.3% in the last 24 hours. It has a circulating supply of 18 Billion ETN coins and a total supply of 21 Billion. If you are looking to buy or sell Electroneum, KuCoin is currently the most active exchange.

Electroneum (ETN) Price Prediction for 2022-2025 (x-post from.

The Standard is a DAO that wants to solve the inflation problem. And its a hell of a lot better than just buy Bitcoin.. It works like this. You hold your cryptocurrency or precious metal .

Build a Crypto Portfolio - The Safest Place to Buy Crypto

 $https://www.forexstartup.net/wp-content/uploads/2016/08/open\_account\_broker\_xm\_s\_01-min.png||| XM Global 1 USER ...|||1165 x 797$ 

Fun With Crypto: 13 Steps (with Pictures) - Instructables

Write out the puzzle on a fresh sheet of scrap paper, spacing the letters, words and lines of text far enough apart so you can work with them more easily. Find the letter clue, which is beneath the cryptogram itself. For example, the clue might read, Todays Cryptoquip Clue: P equals Q.

https://cryptosmartbeta.com/wp-content/uploads/2020/03/w28POE0-2048x1366.jpg|||Interview from Simon Cocking of Irish Tech News, with COMM ...|||2048 x 1366

The Top 2 Python Websocket Client Coinbase Pro Open Source.

 $https://koinbulteni.com/wp-content/uploads/nft-logo.jpg|||111K\ Dollars\ of\ Ethereum\ Spends\ For\ Virtual\ Cars\\...|||1920\ x\ 1080$ 

https://www.coinwire.com/wp-content/uploads/Nigerias-Central-Bank-Again-Warns-on-feature-foto.jpg|||Central Bank of Nigeria Reiterates Warning Against Crypto ...|||1254 x 1033

https://i0.wp.com/1stminingrig.com/wp-content/uploads/2018/03/MSI-GTX-1060-3GB-Mining-Rig-Ravencoin-Mining-Hashrate.jpg?fit=2000%2C972&ssl=1||1stMiningRig~G6~Power~Mining~Rig~GTX~Series~-~1st~Mining~Rig|||2000~x~972

SCWF: CTF tool for identifying, brute forcing and decoding.

https://fennzeige.com/wwbeeh/R41ZuwwjjIoOUWXMNYJbwQHaEF.jpg|||McLaren Palm Beach | mclaren

palm beach is here|||1960 x 1080

Commitment to Equal Opportunity. Coinbase is committed to diversity in its workforce and is proud to be an Equal Opportunity Employer. All qualified applicants will receive consideration for employment without regard to race, color, religion, creed, gender, national origin, age, disability, veteran status, sex, gender expression or identity, sexual orientation or any other basis protected by .

https://miro.medium.com/max/1280/1\*QnNtpvOEjgC7ZMtV0bf7gw.png|||I finally started learning Cryptography! | by Mithi | Good ...|||1280 x 891

Releases · Ravencoin-Miner/Ravencoin · GitHub

 $https://uploads.carandclassic.co.uk/uploads/cars/zil/11535826.jpg|||1980\ For\ sale\ ZIL-114,\ ZIL-115,\ ZIL-111a\ For\ Sale\ |\ Car\ ...|||1080\ x\ 1080$ 

https://www.bestonlineforexbroker.com/wp-content/uploads/2019/07/xm-web-platform.png|||Best Forex Broker - Forex Broker Alert|||1680 x 848

 $https://www.opptrends.com/wp-content/uploads/2021/02/Coinbase-1536x1024.jpg|||3 \qquad Crypto \qquad Trading \\ Platforms You Should Know | Opptrends 2021|||1536 x 1024$ 

Python Crypto Bot (PyCryptoBot). Bitcoin, Bitcoin Cash.

 $http://cryptopost.com/wp-content/uploads/2017/07/Buy-Hold-Sell.jpg|||Buy?\ Hold?\ Sell?\ |\ CryptoPost|||2362\ x=1479$ 

In this video we learn how to build a simple crypto trading bot for coinbase.DISCLAIMER: This is not investing advice. I am not a professional who is qualifi.

How to Solve a Cryptogram: Tricks You'll Wish You Knew Sooner

Beware of Plaid - Do this before connecting your bank account with Coinbase, Gemini, Strike, Bitstamp, Paxos, and other crypto and fintech apps using Plaid! Close 28

How to automate your cryptocurrency trades with Python.

Solve Crypto With Force (SCWF) was created in 2014 as a scratch your own itch to automate the identification and decryption of the above-mentioned cases 2 to 4 in certain CTFs (cough CyberLympics). This allowed brainpower to be used for other, more fun challenges to be solved.

Electroneum price today, ETN to USD live, marketcap and chart.

Hercules. Finance is a financial education website powered by a team of Financial Specialists and IT experts, mainly introduce solutions of Forex, CFD and Commodity Investment, and a number of Payment Services. https://dijixo.com/wp-content/uploads/2021/12/PRI\_212146080.jpg|||Dolphins may communicate by changing the volume of their ...|||1200 x 800

TRADER'S WEB

MetaTrader Web Terminal - Trader's Way

MT4 WebTrader MT4 WebTrader Platform Forex WebTrader . - XM

Solve.Care Foundation was established with the mission to decentralize and redefine administration of healthcare and other benefit programs, globally. SOLVE is a native utility token required to participate in and transact on the platform. SOLVE is an ERC20 token on the Ethereum Network.

Access to a quicker, smarter and lighter Webtrader trading platform on both web and mobile devices

Top Crypto Exchanges Ranking (Spot) CoinGecko

https://www.cryptostache.com/wp-content/uploads/2019/06/stache-my-crypto-podcast-ep-15-andy-anderson-061919.jpg|||'Stache My Crypto 15: How Blockchain Gaming Is Set To ...|||1920 x 1080

 $https://www.cryptunit.com/exchangescovers/upbit\_10.jpg|||Upbit\ Cryptocurrency\ Exchange\ |\ CryptUnit|||1280\ x\ 812$ 

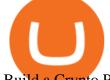

Build a Crypto Portfolio - #1 in Security Gemini Crypto

Coinbase doesnt need continuous access to the account, it just needs the account and routing info from Plaid and their verification everything lines up. When you change the password on the banks site, both they and Plaid will lose access. Youll still be able to move funds and all that.

https://i.pinimg.com/originals/a4/67/91/a4679110a0a7bbec001f4a9d36fcedda.jpg|||Sentimentary for the control of the control of the control o

Trader

Mt4||1920 x 1350

MetaTrader Web Trader

http://www.roboforex.com/files/filemanager/image/site/metatrader.png|||Collegue and Forex: mt4|||1366 x 768 Look for 2-character words to test letters throughout your puzzle. Even though there are a lot of 2-letter words, there are only a few that commonly show up in cryptograms. Look for any words that are only 2 letters long where you already placed an A or I so you only have to solve one other letter.

http://www.topforexbrokeronline.com/static/picture/xmtradingaccounttypes.jpg|||XM-Forex-& CFD-Trading on Stocks, Indices, Oil, Gold|||1197 x 809

Coinbase Pro Digital Asset Exchange

We would like to show you a description here but the site wont allow us.

https://images.storeslider.com/gallery/00/s/MTYwMFgxMjAw/z/rZwAAOSw6bRfQrEw/\$\_57/SS/bitcoin-min ing-rig-gpu-ultra-premium.JPG|||BITCOIN MINING RIG - 13 GPU ULTRA PREMIUM ALT COIN MINER ...|||1200 x 1600

Many investors have started to use cryptocurrencies as a digital asset rather than a payment method. Investors can participate in the returns of a cryptocurrency via Exchange Traded Notes (ETNs). Most ETNs hold large parts of the invested assets in physical coins as collateral.

 $https://uploads.carandclassic.co.uk/uploads/cars/bmw/11394754.jpg|||2015\ BMW\ 650i\ MSport\ Individual\ Convertible\ V8\ Twin\ Turbo\ ...|||1200\ x\ 900$ 

The XM MT4 WebTrader provides instant online access to the global financial markets for trading on both demo and real accounts on both PC and Mac, with no rejection of orders and no re-quotes. Account Management.

https://cryptwerk.com/upload/companies-photo/3000/2873/my-crypto-gear\_1553436065.jpg|||My Crypto Gear - reviews, contacts & (Clothing ...|||1382 x 786

Ravencoin Mining: A Beginners Guide on How To Mine Ravencoin

https://i2.wp.com/ridicurious.com/wp-content/uploads/2018/12/coin.jpg?fit=1445%2C804&ssl=1|||Get Bitcoin Price With Python | Earn Bitcoin With Google ...|||1445 x 804

https://copyinvestor.com/wp-content/uploads/2019/03/-3--XM-Live-Account.png|||CopyInvestor.com ...|||1104 x 1112

http://xm-rebate.com/wp-content/uploads/2017/04/xm-fast-execution.jpg|||XM REBATE GLOBAL LAYANAN CASHBACK 80% DARI XEMARKET|||1920 x 1080

Ravencoin miners - KAWPOW minerstat

https://uploads.carandclassic.co.uk/uploads/cars/toyota/12001333.jpg|||1995 Genuine Low mileage Toyota Corolla 3 door (e100) with ...|||1200 x 799

What Is Electroneum (ETN)? Electroneum is a mobile-phone-based crypto platform that offers an instant payment system. The project was formed in July 2017 and launched in September 2017 as the first U.K.-based cryptocurrency after completing a \$40 million ICO.

auto trading bot 2021 AUTOMATED TRADING bitcoin auto trading coinbase api python bot coinbase pro api tutorial Crypto News crypto trading bot custom bitcoin auto .

**Tradeweb Markets** 

Pools Ravencoin

Home Ravencoin

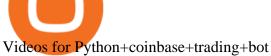

 $https://c.mql5.com/3/303/XM\_MT4\_Error.jpg|||MQL4\ Market:\ failed\ download\ product\ [500]\ -\ Stocks\ News\\ ...|||1920\ x\ 1080$ 

How is my bank account information protected? Coinbase Help

The next stage of the crypto bot is to execute live trades on the Coinbase Pro exchange. In order to do this I will be using the Coinbase Pro API. There are few Python libraries available already.

https://xbinop.com/wp-content/uploads/2017/09/mt4-on-mac-howto2.png|||Mt4 Xm Mac - Binäre optionen|||1638 x 1300

Python Coinbase Pro Projects (26) Python Trading Bot Strategy Projects (11) Python Trading Strategies Algorithms Projects (5) Advertising .

https://cryptwerk.com/upload/companies-photo/8000/7695/quantower-com\_1588920505.jpg|||Quantower.com - reviews, contacts & details | Exchanges ...|||1400 x 787

One Electroneum (ETN) is currently worth \$0.01 on major cryptocurrency exchanges. You can also exchange one Electroneum for 0.00000020 bitcoin (s) on major exchanges. The value (or market capitalization) of all available Electroneum in U.S. dollars is \$152.22 million. What hashing algorithm does Electroneum use? Electroneum (ETN) price today, chart, market cap & price today, chart, market cap amp; news.

Best Ravencoin Mining Pool (Lowest Fees) - RavenMiner

A cryptocurrency trading bot built in Python using the GDAX platform python coinbase cryptocurrency gdax gdax-python gdax-api Updated on Jan 3, 2019 Python metalcorebear / Pi-Trader Star 20 Code Issues Pull requests A cryptocurrency day-trading bot for Raspberry Pi.

Old RavenMiner Contacts Discord Telegram Dear miners, we're very excited to announce that RavenMiner now supports payouts in other coins. You can now choose to get paid in BTC, LTC or, potentially, any other coin, even a Proof-of-Stake one. RavenMiner will take care of exchange, and it's no cost to you.

Privacy Policy - Coinbase

https://cryptwerk.com/upload/companies-photo/1000/819/dogeminer-co\_1538574316.jpg|||Dogeminer.coreviews, contacts & Dogeminer & Wallets ...|||1064 x 823

https://cdn-images-1.medium.com/max/1600/0\*0XS3rh8-njVBpTDF.png|||Google Authenticator How to setup 2FA for Cryptocurrency ...|||1458 x 833

https://zexprwire.com/wp-content/uploads/2021/12/LBank-Exchange-Will-List-The-Atlantis-Universe.jpg|||LBank Exchange Will List The Atlantis Universe (TAU) on ...|||1380 x 776

https://www.mtt1970.com/images/UnionBankLetter.jpg|||Machine Tools Traders (Madras) - Corporate - Certificate|||1237 x 1749

https://www.forexbrokerslab.com/wp-content/uploads/2020/02/xm-trading-review.png|||XM Forex Review | Check Out XM No Deposit Bonus and ...|||1920 x 1080

MetaTrader 4, commonly nicknamed MT4, is a widely used electronic trading platform for retail foreign exchange, developed by the Russian software company MetaQuotes Software Corp, which is currently licensing the MT4 software to almost 500 brokers and banks worldwide.

https://www.backtestmarket.com/media/wysiwyg/InstallMT4.png|||Mt4~Xm~Mac~-~Bin"are~optionen|||1084~x~892~

PDX, led by a highly experienced management and technology team across several continents, will enable easy payments in the metaverse without disrupting the flow of the experience. PDX Coin, the platform's native token, is already trading on leading crypto exchange p2pb2b. ???? 15 with more exchanges listing the asset in the 2022

https://online.markets/wp-content/themes/marketsonline/assets/images/help-center/download-mt4-desk-img9. png|||How to Download MT4 on desktop? | Markets.Online|||1921 x 1040

Forex & Samp; CFD Trading on Stocks, Indices, Oil, Gold by XM

https://miro.medium.com/max/1200/1\*yutZoLfKfK3IU0BvKLA3Pw.jpeg|||The 3 Problems That Make

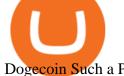

Dogecoin Such a Poor ... || 1200 x 800

Trader Joe's Cuban Style Citrus Garlic Bowl is packed with marinated chicken thigh meat served over turmeric-seasoned rice, black beans, chopped plantains, peppers, and onions, tossed in a bright, citrus & parlic, mojo criollo sauce. Outside of the bowl, it just so happens to make a zesty and flavorful base for chicken tacos with a Cuban twist.

https://coinmetro.com/blog/wp-content/uploads/2021/04/xcm-buyback.png|||XCM~Buyback~-~CoinMetro~Blog~-~Crypto~Exchange~News|||1800~x~942

Videos for What+is+the+biggest+crypto+exchange

So you may not be able to log in to your MT4 account during these days as your account cannot be connected in the off-hours of the market. OTHER REASONS FOR MT4 INVALID ACCOUNT. FOR LOGGING IN TO A REAL ACCOUNT. REASON 1: THE SERVER NUMBER IS WRONG. While opening the MT4 account, a Server Number was sent to you by email.

How to make a CRYPTO TRADING BOT! (Coinbase API, Python.

One of the most prominent names in the crypto exchanges industry is Binance. Founded in 2017, the exchange quickly reached the number one spot by trade volumes, registering more than USD 36 billion in trades by the beginning of 2021. Gemini is another big name in the cryptocurrency exchange sphere.

### **Online Trading**

Technical Analysis of STOCKS & COMMODITIES - THE TRADERS.

Webtrader

 $https://www.forexstartup.net/wp-content/uploads/2016/08/open\_account\_broker\_xm\_s\_02-min.png||| \quad XM \\ Global \ 1 \ USER \ ...|||1165 \ x \ 800$ 

http://cryptomining-blog.com/wp-content/uploads/2017/11/dragonmint-asic-miner.jpg|||DragonMint ASIC miner - Crypto Mining Blog|||1920 x 1272

The best Crypto ETFs/ETNs justETF

OKEx Becomes Second Largest Crypto Exchange, Rebrands as OKX. OKX, which just surpassed Coinbase as the worlds second biggest cryptocurrency exchange by spot trading volume, today unveiled a company-wide rebranding initiative that represents the vibrancy and rapid acceptance of cryptocurrencies.

Coinbase Pro is a pretty easy to use crypto exchange. Although it doesnt allow trading of the entire crypto universe, it does allow users to deposit and trade with fiat currencies. One feature thats missing, but pretty easy to implement, is automatic deposits.

Trading Bitcoin via API using Python by Michael Whittle.

XMs MT4 app is upgraded version regularly. Old version of MT4 can not be used. The MT4 software update announcement from XM Group will be sent to users through email. How to resolve when the server number is not available in the server list at log-in; Cause 4: Wrong password. When opening your XM Group account, you need to use the password .

January 17, 2022 - The current price of Electroneum is \$0.00921 per (ETN / USD). Electroneum is 96.16% below the all time high of \$0.24. The current circulating supply is 17,911,144,204.12 ETN.

#1 in Security Gemini Crypto - The Safest Place to Buy Crypto

Coinbase is the largest U.S.-based cryptocurrency exchange, trading more than 30 cryptocurrencies. Its fees, however, can be confusing and higher than some competitors. While Coinbase offers.

https://www.moneyweb.co.za/wp-content/uploads/2021/06/372844184-1536x1056.jpg|||Germany to allow institutional funds to hold up to 20% in ...|||1536 x 1056

https://i.pinimg.com/originals/3d/fc/f2/3dfcf2eaf333794757472886487168dd.png|||Forex Robot Github Forex Strategies Revealed Pdf|||1024 x 768

Beware of Plaid - Do this before connecting your bank account .

Ravencoin Cryptocurrency HACKED FOR MILLIONS of DOLLARS ...  $\parallel 1920 \text{ x } 1080$ 

Coinbase Pro Digital Asset Exchange

https://www.cryptostache.com/wp-content/uploads/2019/06/stache-my-crypto-podcast-ep-15-andy-anderson-0 61919-1600x900.jpg|||'Stache My Crypto 15: How Blockchain Gaming Is Set To ...|||1600 x 900

Ravencoin (RVN) is supported by the following mining pools: 2Miners Blocksmith Bsod Cruxpool Flypool HeroMiners MiningPoolHub Mole-Pool Nanopool RavenMiner Skypool Suprnova WoolyPooly Other options While these are not mining pools in the traditional sense, you can also mine Ravencoin with following platforms.

IBKR WebTrader Interactive Brokers LLC

https://www.compareforexbrokers.com/wp-content/uploads/2020/06/XM-Review-MT4-and-MT5-2048x863.jpg|||XM Review For 2020: Are This Market Markers Accounts For You|||2048 x 863

Get rankings of top cryptocurrency exchange (Spot) by trade volume and web traffic in the last 24 hours for Coinbase Pro, Binance, Bitfinex, and more.

https://c.mql5.com/3/124/InkedXM\_MT4\_LI.jpg|||Mt4 Xm - FX Signal|||1284 x 776

https://i.ebayimg.com/images/g/ou4AAOSwxIZg88zo/s-l1600.jpg|||Crypto Mining Rig 3x EKWB RTX 3090 System - Bitcoin Miner ...|||1200 x 1600

https://www.financesecond.com/wp-content/uploads/2019/11/Brian-Stanley.jpg|||Brian Stanley | Content Editor at FinanceSecond|||1024 x 1024

How Cryptoquotes Work HowStuffWorks

http://1stminingrig.com/wp-content/uploads/2018/04/GTX-1080-Ti-3x-GPU-Mining-Rig.jpg|||1stMiningRig G3 Power Mining Rig RX 500 Series - 1st ...|||2000 x 972

How to fix Invalid Account MT4 problem? - Forex Education

https://www.xm.com/wp-content/uploads/2021/08/USDJPY\_Daily\_040821.png|||Technical USDJPY dives at 10-week low; bearish bias|||1617 x 877

https://www.xm.com/wp-content/uploads/2021/08/GBPUSDDaily-1.png|||Technical Analysis GBPUSD slips to test 20-SMA; short ...|||1706 x 888

 $https://static.coindesk.com/wp-content/uploads/2015/04/Stockholm-Sweden.jpg|||Sweden's\ Nasdaq\ Exchange\ Approves\ Bitcoin-based\ ETN|||1500\ x\ 1000$ 

https://cryptwerk.com/upload/companies-photo/10000/9816/crypto-com-exchange\_1595239474.jpg|||Crypto.com Exchange - reviews, contacts & Details ...|||1400 x 773

Coinbase Custody Trust Company, LLC c/o C T Corporation System 28 Liberty Street New York, New York 10005. United States. Credit and Lending services, Margin Trading services. Coinbase Credit, Inc. CA Entity No.: C4315976. Coinbase Credit, Inc. c/o C T Corporation System 818 West Seventh St., Ste. 930 Los Angeles, California 90017

10 Best Crypto Exchanges and Platforms of January 2022.

There is a variety of Ravencoin mining software but the best one for Nvidia is CCMiner. It is compatible with Linux and Windows and there is no Development fee, it is free to use! We also like it because it has a user-friendly interface and its really simple to use.

FXFX225IPO

3 Ways to Solve a Cryptogram - wikiHow

 $https://uploads.carandclassic.co.uk/uploads/cars/mini/11201945.jpg|||1990\ Mini\ ERA\ Turbo\ For\ Sale\ |\ CarAnd\ Classic||1200\ x\ 900$ 

OKEx Becomes Second Largest Crypto Exchange, Rebrands as OKX

Question re: Coinbase Linked Bank Account Using Plaid.

IBKR WebTrader, Interactive Brokers HTML-based trading platform, offers an uncluttered, easy-to-learn trading interface with advanced trading features and tools.

How to open a Coinbase Pro account. Specify your account details, including your name and email address.

You'll receive an email asking you to verify your email address. After verifying your email address, you'll be prompted to enter your phone number. Please provide a mobile number as you'll be required to verify the phone number via SMS.

https://www.forexstrategieswork.com/wp-content/uploads/2016/08/Screen-Shot-2016-08-25-at-2.21.02-AM.p ng|||Download MetaTrader 4 Trading Platform Free for Mac and ...|||1196 x 1076

SOLVE (SOLVE) - Price, Chart, Info CryptoSlate

Ravencoin Mining: Your Detailed Guide on How to Mine RVN

Launch MT Web Terminal MetaTrader WebTerminal has realtime quotes, fully functional trading (including one-click trading), charts with 9 timeframes and analytical objects. Trading and analytical features can now be be accessed from a web browser! The web platform is a modern retina-ready HTML5 application with proprietary charting engine.

Videos for Etn+crypto

coinbase · GitHub Topics · GitHub

Ravencoin (RVN) Mining - How to mine KAWPOW algorithm with GPU

Tips and Tricks to Solve a Cryptogram. Look for the smallest words first. Words with a single letter can either be a or i. Words with 2 letters can be: with the vowel a as, at, am, an. with the vowel i in, is, it, if. with the vowel o of, on, or, to, so, do, go, no. with the vowel e be, me. with the vowel u up, us.

https://miro.medium.com/max/5618/1\*1Aem8Ynf05MGb-FmMsd82w.png|||How Crypto World Responded to COVID-19 and Whats Next ...|||2809 x 1459

PythonicDaemon as the pure runtime (console- and Linux-only) Data mining For a crypto trading bot to make good decisions, it's essential to get open-high-low-close (OHLC) data for your asset in a reliable way. You can use Pythonic's built-in elements and extend them with your own logic. The general workflow is: Synchronize with Binance time

Electroneum Price ETN Price, USD converter, Charts Crypto.com

Thanks KeltySerac. I won't use Plaid because giving my online banking credentials to anyone just seems like a very bad idea. Coinbase would not let me link manually to my Wells Fargo account, so I tried Ally Bank. That didn't work either. Coinbase support sent me a reply to my job ticket saying you can no longer link manually and MUST use Plaid.

 $https://forexbrokerslist.org/wp-content/uploads/2020/06/XM\_Logo.jpg|||XM~Review~2021~-~The~Broker~that~Defines~The~Standards|||1920~x~1080~$ 

These banking credentials are never sent to Coinbase, but are shared with an integrated, trusted third-party, Plaid Technologies, Inc., to facilitate instant account verification. This service may store the provided credentials for verification purposes or use them on a per-transaction basis for fraud prevention, as well as help verify a.

https://lh3.googleusercontent.com/FCN0t17DbRwkN9bPWSYadttBHh-KC-GNELLGAL1QhTLd6EH69piVfWvpImy0XI4hbag=h900|||XMReview-ForexGuidePro|||1280x881

 $https://4.bp.blogspot.com/-uVhvYfSx4U4/UDJ74G-djiI/AAAAAAAAUo/oBY6P44hhVM/s1600/braincurls \\ 1.jpg|||Ron's Game Corner: Brain Games|||1024 x 768$ 

https://www.xm.com/wp-content/uploads/2021/05/EURUSDDaily.png|||Technical Analysis EURUSD indecisive near Februarys high|||1686 x 888

Log into Coinbase Pro Click on your profile in the top right Then select API from the drop-down menu Under Profile Settings select API Settings if it isnt selected already Click + New API.

 $https://lh6.googleusercontent.com/proxy/YCMaQ4iQc5ub81OgtEer7PE3ejaE\_hvgcpK2TYRq7EB5k0Enzle\_SwTykXJ3ofmALMT0K5wwq9JPyA0YoClzk\_JGXKH9kTbNxWQ0Ooga6-MQVXyuOKriaXYkv5WreIWn4cOiolJz06F6llg=s0-d|||Forex Xm Demo - Forex Ea Based On Moving Average|||1231 x 1120$ 

http://www.guitartraders.com/wp-content/uploads/2019/11/f1848-1.jpg|||Fender Mexico 2009 Classic Player Jaguar Special - GUITAR ...|||1200 x 800

https://cdn.thinglink.me/api/image/731564499420577793/1240/10/scaletowidth|||Slave Trade-Charleston,

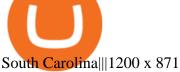

What+is+the+biggest+crypto+exchange News

Ravencoin Mining Software - RavenMiner

How to make a CRYPTO TRADING BOT! (Coinbase API, Python.

Careers - Coinbase

https://forex-station.com/download/file.php?id=3343404&mode=view|||Forex Xm Forum - Forex Trading On Td Ameritrade|||1280 x 955

https://i.ebayimg.com/images/g/W0AAAOSwjUxgo~rA/s-11600.jpg|||Sapphire Nitro+ RX 570 8GB ×8 Mining Rig 262mhs, complete ...|||1600 x 1200

Coinbase Pro | Digital Asset Exchange. We use our own cookies as well as third-party cookies on our websites to enhance your experience, analyze our traffic, and for security and marketing. For more info, see our Cookie Policy.

https://1.bp.blogspot.com/-ACLNKEZj7aY/Xnyxh-qA9SI/AAAAAAAAAAQM/cepO8ZOYCAYrKp10IC4KO o7R\_TWWki1aACLcBGAsYHQ/s1600/XM%2Bpayment%2Bproof.jpg|||How To Trade Bitcoin On Xm Language:en / XM Adds Bitcoin ...|||1366 x 768

https://i.pinimg.com/originals/36/c1/a9/36c1a9ab5af2831c070ce7a319647648.jpg|||How To Buy Polkadot Coin In New York Ideas|||1400 x 1400

https://www.xm.com/wp-content/uploads/2021/08/AUDUSDDaily-2.png|||Technical Analysis AUDUSD on the sidelines for another ... || 1690 x 827

https://bitcoinwarrior.net/wp-content/uploads/2018/05/e75eedd4-9742-4984-b86f-e3e2250274c6-1.jpg|||Decen tralized Blockchain Network FLUXORIN Wants to Solve ...|||1080 x 1080

Look for Common Letters The first step is to realize that the most common letters in the English language are E, T, A, O, and N, with I and S a close second. So, the first step to solving the puzzle is to look at what letters occur most often in the above gibberish, and work with them. M, R, and S appear three or four times each. Best Crypto Exchanges of 2022 - Investopedia

How I avoided using Plaid to move USD in/out of Coinbase.

Top Cryptocurrency Exchanges Ranked By Volume CoinMarketCap

Can This Cryptocurrency Solve Inflation? by Michael .

MetaTrader Web Trader . Loading .

Ravencoin Mining Software Ravencoin mining is not easy thing to begin with. We are here to help. In this article you can find a list of most profitable Ravencoin KawPow miners with examples how to configure mining in PPS and PPLNS mode. Nvidia GPUs ZEnemy 1% fee Download PPLNS

Members Area Login - XM.COM

Can not login to MT4. What to do when invalid account is shown

Electroneum Crypto Price Prediction, News, and Analysis (ETN)

https://hercules.finance/wp-content/uploads/2017/06/hotforex-bank-wire-transfer-card-withdrawal-fund-mt4metatrader4-form.png|||Xm Forex Withdrawal Limit | Forex Fury Ea Download|||1138 x 855

Tradeweb Direct is the go-to source for financial advisory firms, RIAs, traders and buy-side investors who need fast, reliable execution for their fixed income trading needs.

We offer a range of over 55 currency pairs and CFDs on precious metals, energies and equity indices with the most competitive spreads and with the no rejection of orders and re-quotes execution of XM. Risk Warning: Trading on margin products involves a high level of risk. Access the global markets instantly with the XM MT4 or MT5 trading.

https://www.forexstartup.net/wp-content/uploads/2016/08/open\_account\_broker\_xm\_s\_07-min.png||| XMGlobal 1 USER ...|||1165 x 801

https://online.markets/wp-content/themes/marketsonline/assets/images/help-center/download-mt4-desk-img11 .png|||How to Download MT4 on desktop? | Markets.Online|||1921 x 1040

https://uploads.carandclassic.co.uk/uploads/cars/monteverdi/11146860.jpg|||1970 Monteverdi 375/L High Speed For Sale | Car And Classic|||1200 x 900

How to Solve Cryptograms - YOURDICTIONARY

There are many strategies for solving a cryptoquote successfully and improving your time. Syndicated puzzle author Denise Sutherland recommends looking at one-, two- and three-letter words first. Start with any one-letter words, since there are only two words in the English language that are spelled with one letter: "I" and "a." And because all two-letter words include a vowel, thinking about them next is a good strategy, as you may be able to identify or eliminate a few vowels quickly.

ETN is a cryptocurrency that powers Electroneum. Electroneum is a digital money system that was specifically designed for mobile users thereby appealing to a potential market of 2.2 smartphone users worldwide. The Electroneum mobile mining experience will allow anyone to mine ETN coins with their mobile phone.

Electroneum (ETN) Price, Charts, and News Coinbase.

What Makes Ravencoin Different from Bitcoin? Block reward of 5,000 RVN instead of 50 BTC. Block time of 1 minute instead of 10. Total coin supply of 21 billion instead of 21 million. A new mining algorithm, KAWPOW which allows for more decentralized mining. Addition of Asset & Dub-asset issuance, transfer, unique assets, and rewards.

http://1stminingrig.com/wp-content/uploads/2017/09/BW-L21-Litecoin-ASIC-Miner-Review.jpg|||BW-L21 Review - Litecoin (Scrypt) ASIC Miner - 1st Mining Rig|||1200 x 799

Coinbase, 2021s belle of the IPO ball, is the crypto exchange you may be most familiar with if youre just now getting interested in crypto. Thats for good reason: Coinbase Pro, the robust.

(end of excerpt)